## **ArcView-Spatial Analyst**

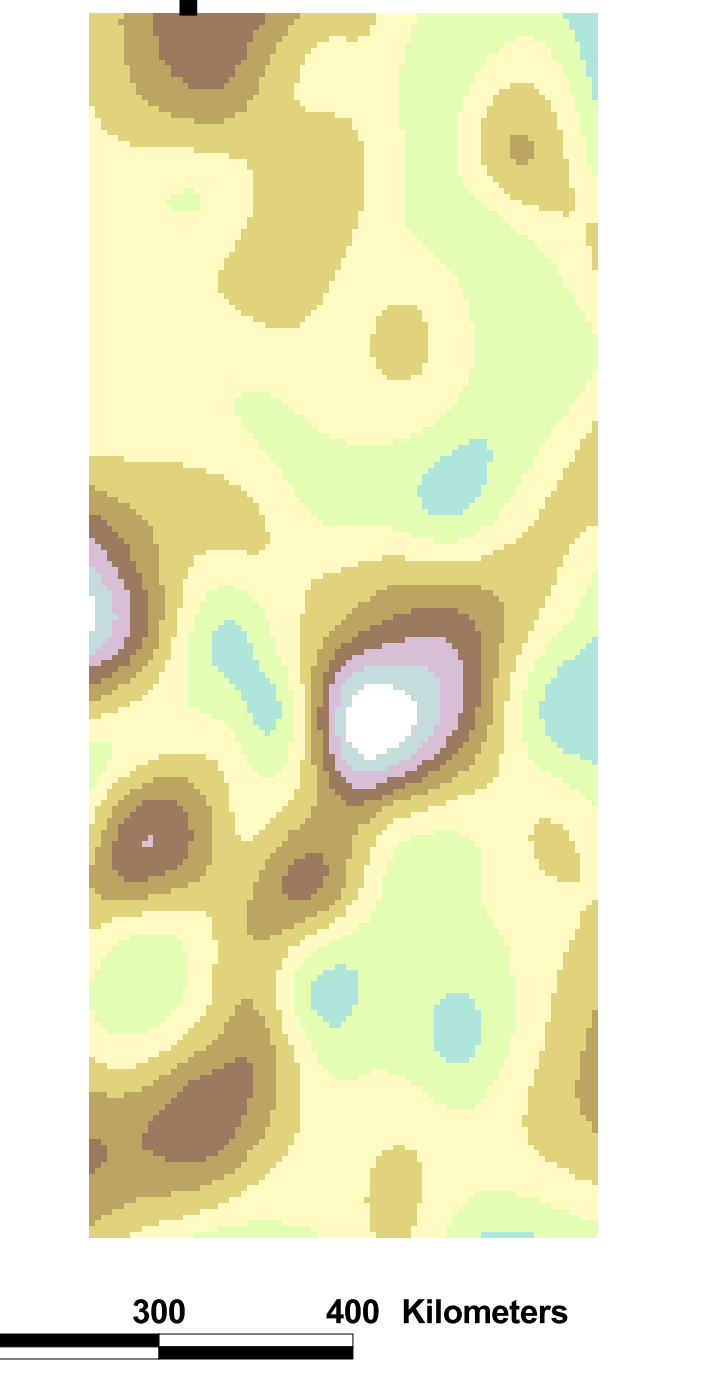

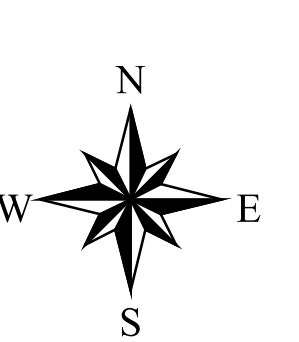

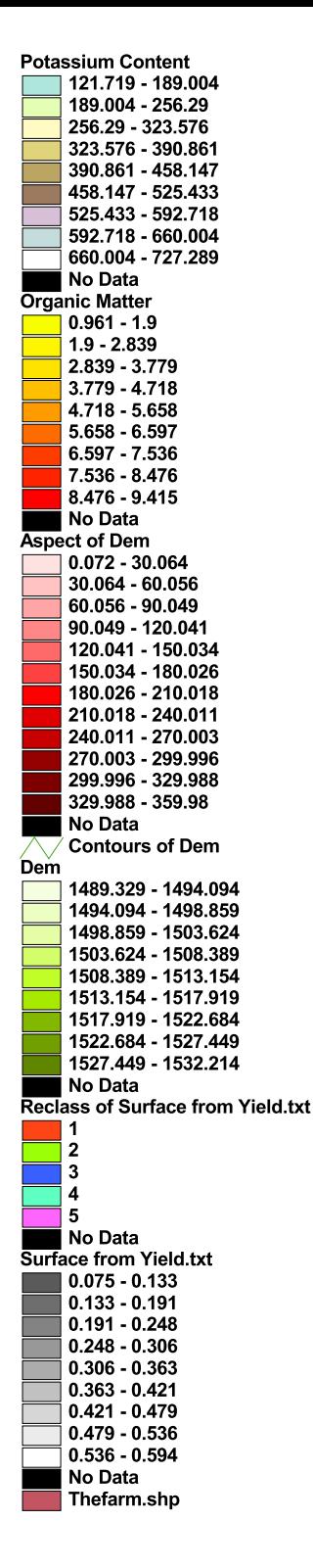

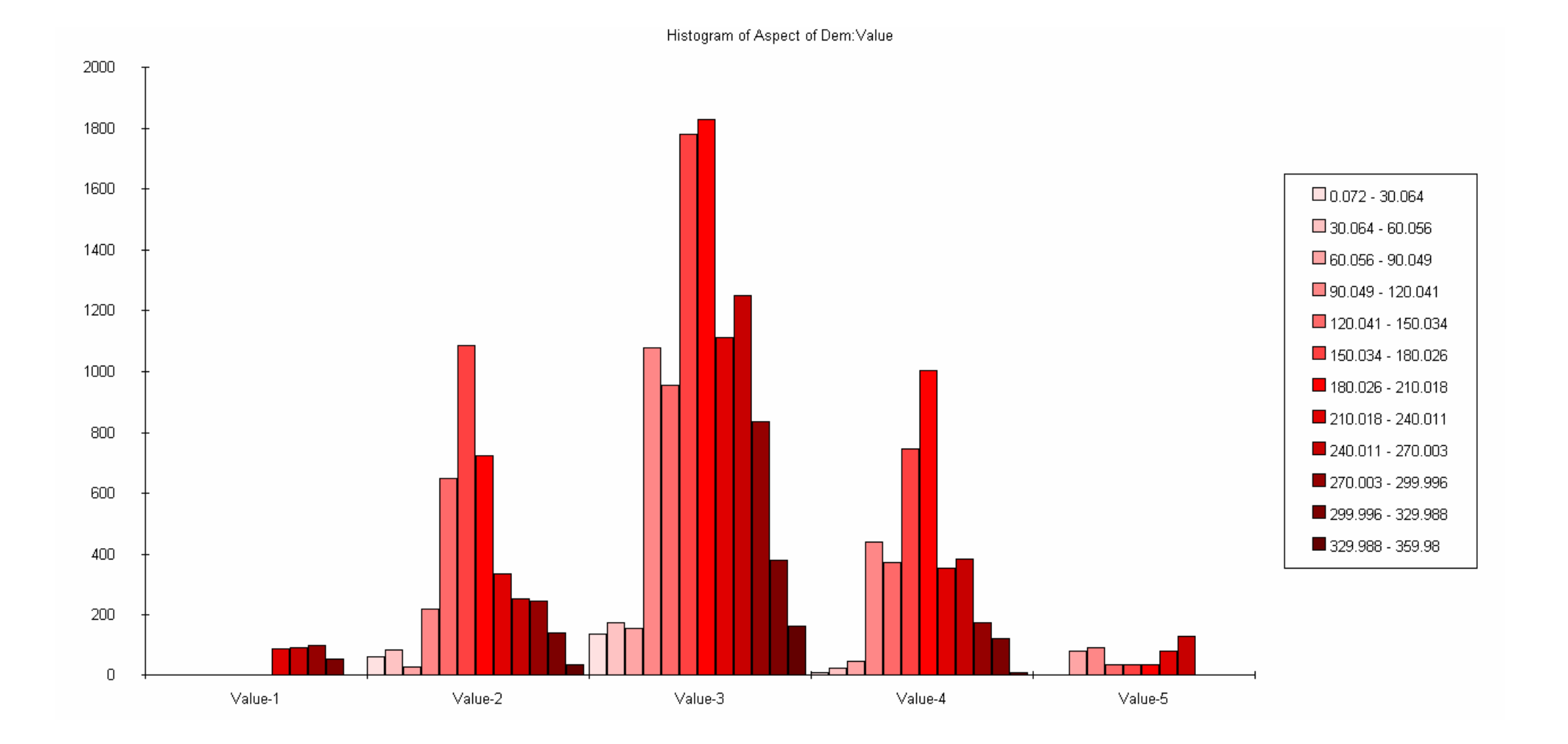

Histogram of Potassium Content: Value

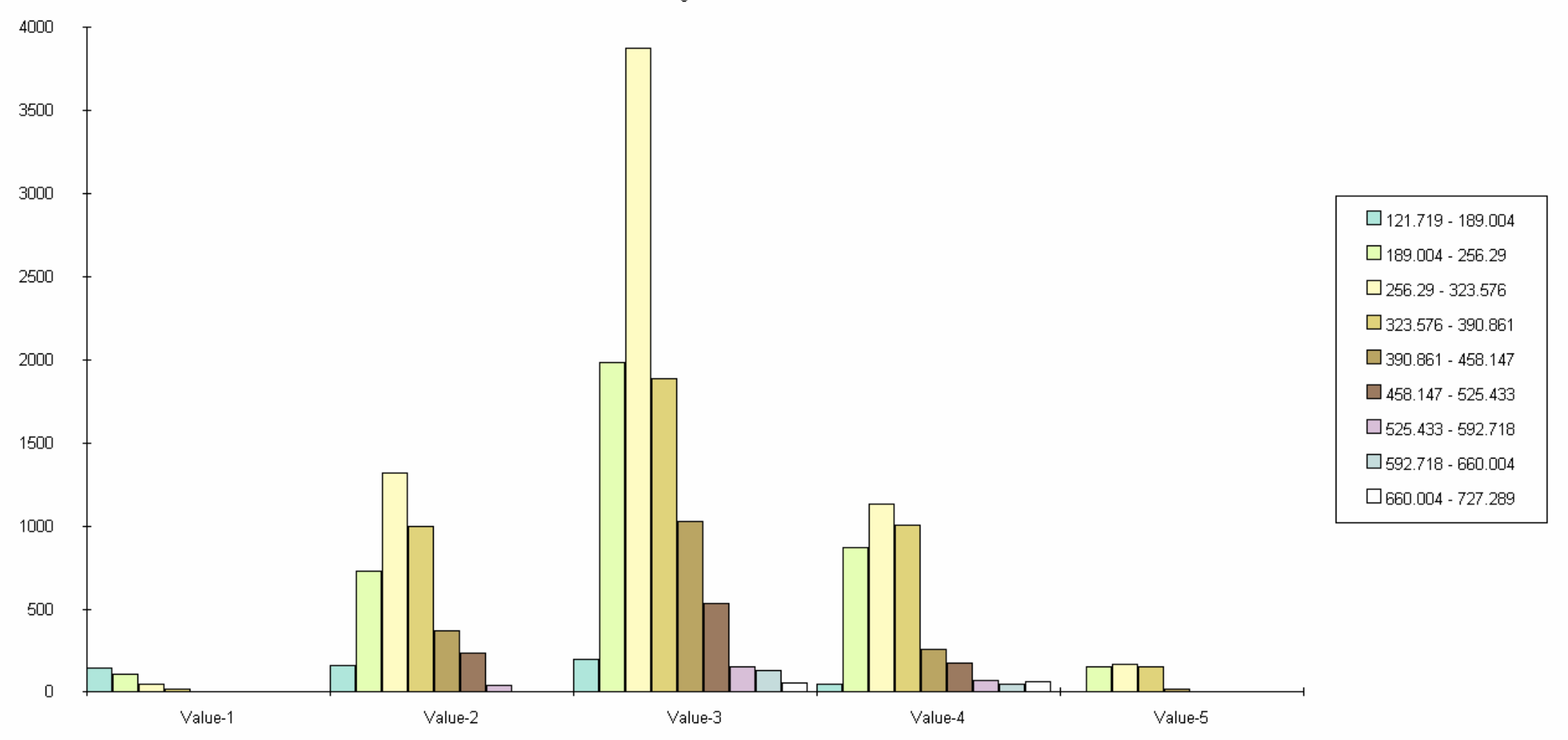

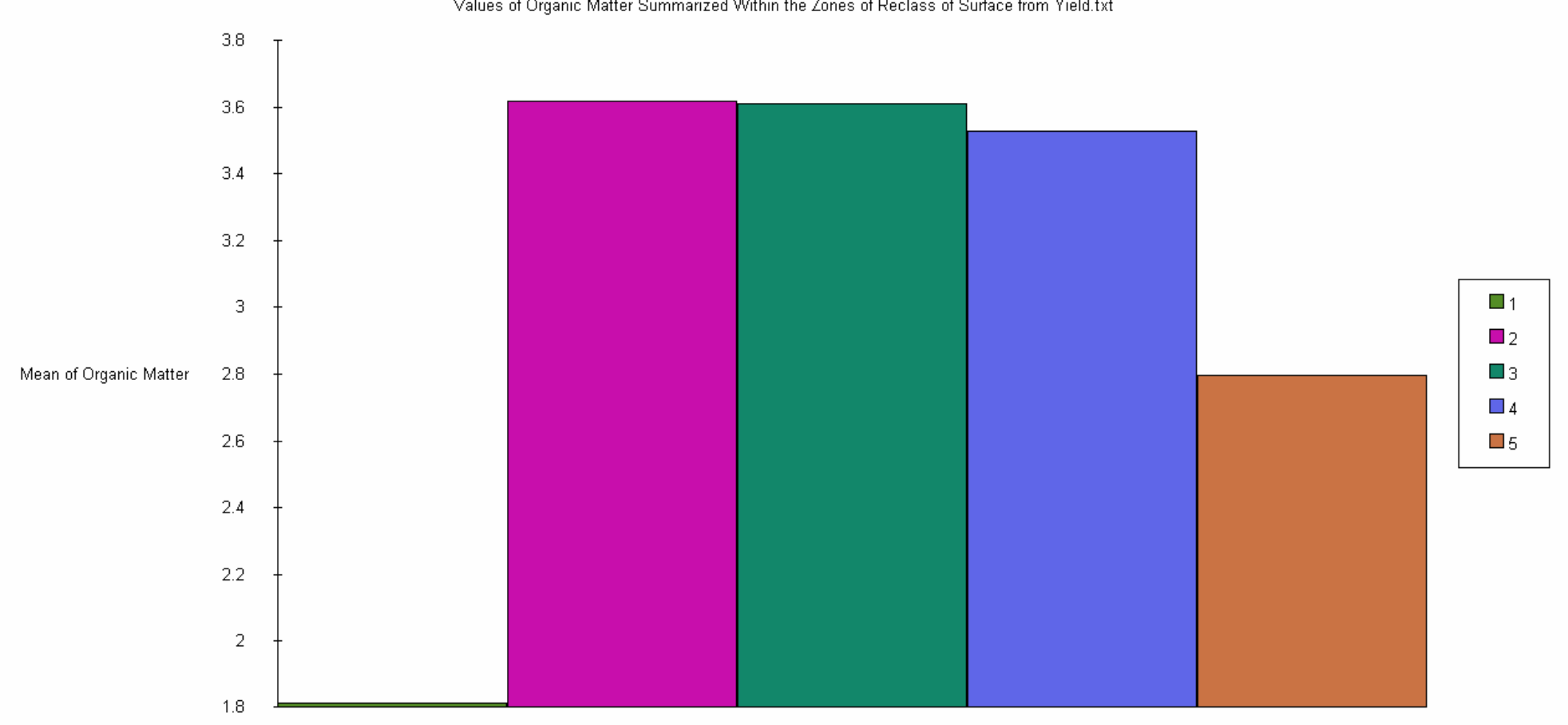

Values of Organic Matter Summarized Within the Zones of Reclass of Surface from Yield.txt

Zones